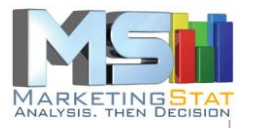

# HOW TO CODE SURVEY DATA

Support material to the *INSIGHT DISCOVERY REPORT©* **PROFESSIONAL SURVEY DATA ANALYSIS EVEN STUDENTS CAN AFFORD**

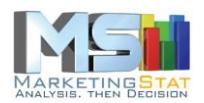

# **Contents**

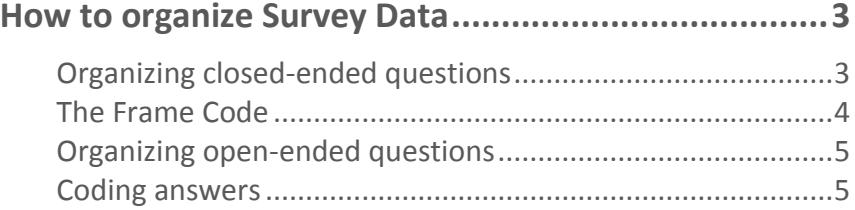

Document: *How To Code Survey Data* Product: Insight Discovery Report© Date: August 28, 2018

Author: **MarketingStat GmbH** Switzerland +41 (0)61 401 60 55 www.MarketingStat.com

#### **Disclaimer**

MarketingStat GmbH abides by the ICC/ESOMAR International Code on Market and Social Research. ESOMAR: European Society for Opinion and Market Research. ICC: International Chamber of Commerce.

MarketingStat GmbH is Developer Member of the Association of Software Programmers, ASP

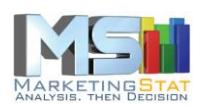

## <span id="page-2-0"></span>**How to organize Survey Data**

There are three steps to put the data collected with (online) surveys in the right shape to be analysed like professionals do:

- 1. Organize closed-ended and open-ended questions
- 2. Create the Frame Code for each question (aka variable)
- 3. Convert respondent answers to codes

**Tip: Store a copy of the original data before you begin putting the survey data in shape for the analysis.**

### <span id="page-2-1"></span>*Organizing closed-ended questions*

From a list of possible answers closed-ended questions allow the respondent to choose one single answer. These answers must be organized in a single column with the question label in the first cell of the column.

The dataset you export from your online survey provider may look like the following image:

| <b>Original Dataset</b>                         |                                                                    |                                                      | Q10 - Where do you find<br>information about your job? |                |                     |                     |   |   |                                       |        |
|-------------------------------------------------|--------------------------------------------------------------------|------------------------------------------------------|--------------------------------------------------------|----------------|---------------------|---------------------|---|---|---------------------------------------|--------|
| N.                                              | Q2 - How many years<br>working in water<br>have you been<br>anply? | certified master of<br>Q13 - Are you a<br>fountains? | 1                                                      | $\overline{2}$ | 3                   |                     | 5 | 6 | $\overline{7}$                        | 8      |
| 1                                               | <1 year                                                            | Yes                                                  |                                                        |                | 1                   | 1                   |   |   | 1                                     | 1      |
| $\frac{2}{3}$                                   | 36                                                                 | No<br>Yes                                            |                                                        |                | $\overline{1}$      | $\overline{1}$      |   |   |                                       | 1      |
|                                                 | 24<br>$\sqrt{4}$                                                   | Yes                                                  |                                                        |                |                     |                     | 1 | 1 |                                       | 1      |
| $\begin{array}{c} 4 \\ 5 \\ 6 \\ 7 \end{array}$ | 12                                                                 | Yes                                                  | 1<br>1                                                 | 1              | 1<br>$\overline{1}$ | 1<br>$\overline{1}$ |   |   | $\begin{array}{c} 1 \\ 1 \end{array}$ |        |
|                                                 | 28                                                                 | <b>No</b><br><b>No</b>                               |                                                        |                |                     |                     |   |   |                                       |        |
|                                                 | 10                                                                 | Yes                                                  |                                                        |                | 1                   | 1                   |   |   | 1                                     | 1<br>1 |
| 8<br>9                                          | 6<br>5                                                             | Yes                                                  |                                                        | 1              | $\overline{1}$      | $\overline{1}$      |   |   |                                       |        |
|                                                 | $\cdots$                                                           | <b>No</b>                                            |                                                        | $\overline{1}$ |                     |                     |   |   | 1                                     | 1      |
| 382                                             | 11                                                                 | No answer<br>Yes                                     |                                                        |                |                     |                     |   |   |                                       |        |
| 383<br>384                                      | 3<br>$\overline{4}$                                                | No answer                                            |                                                        |                |                     |                     |   |   |                                       |        |

Image 1

Q2 and Q13 are closed-ended questions while Q10 is an openended one. Both question types must be coded in a form the elaboration software can transform into meaningful contingency tables (crosstabs). To do so we create a *Frame Code*.

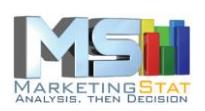

#### <span id="page-3-0"></span>*The Frame Code*

The Frame Code instructs the software on how to handle each answer to each question. It looks like this:

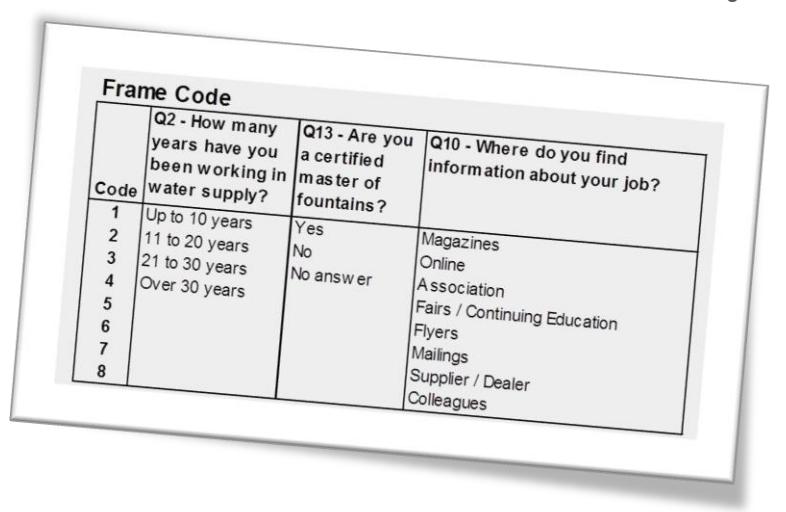

It's all quite simple. Take Q2 for example. If the first interviewee's answer to Q2 is "Less than 1 year" (see Image 1), according to the frame code this answer is substituted with a code "1" which covers all answers up to 10 years. The second interviewee's answer for Q2 is coded with a "4" and so on. The coded dataset should look like the following image.

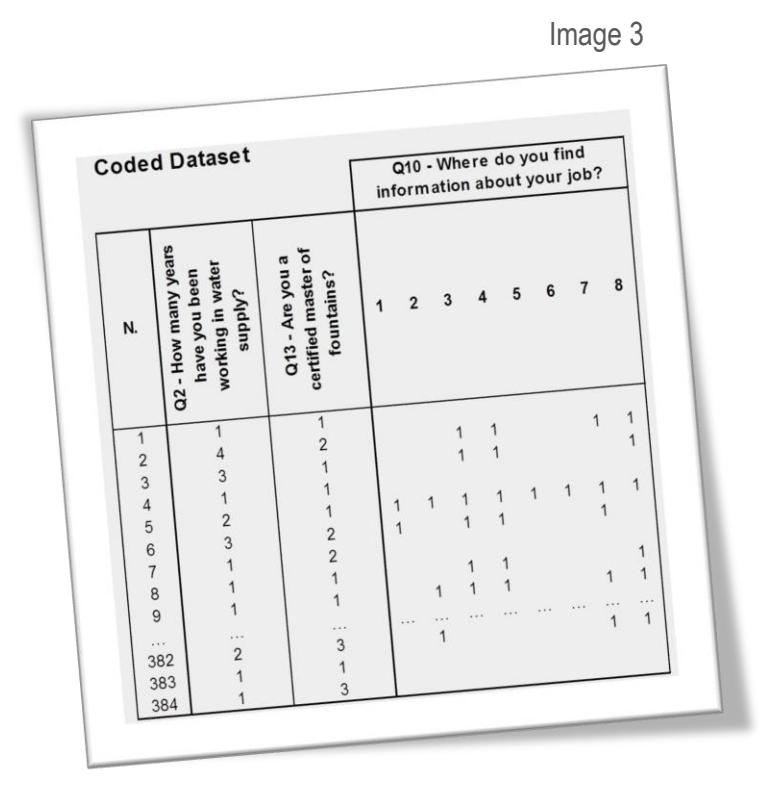

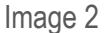

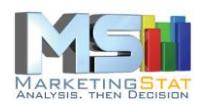

#### <span id="page-4-0"></span>*Organizing open-ended questions*

The treatment of open-ended questions does not differ much from how we treated the closed-ended ones. The only difference is that an open-ended question is coded over as many columns as codes. For instance, Q10 of Image 1 is an open ended question with 8 codes. Each code takes a column. The cells in each column above the first respondent answers show the code number, and above it is the question label. Leave blank cells where there is no answer (make sure it is really blank. Pay attention, certain characters are invisible, f.i. a blank space).

#### <span id="page-4-1"></span>*Coding answers*

Consider using the Excel function VLOOKUP to turn closed-ended respondent answers into frame codes. This is possible in most cases but not always. Sorting data and using filters helps make the coding process less tedious.

# **You don't have time to make survey data analysis-ready? MarketingStat can do it for you.**

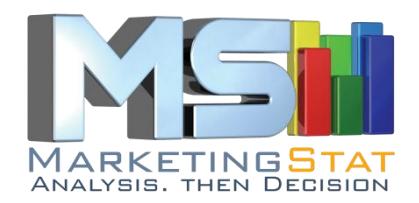

www.MarketingStat.com +41 (0)61 401 6055 Switzerland